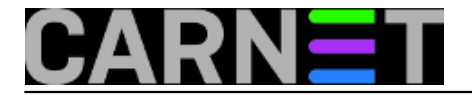

## **POZOR, temperatura u porastu!**

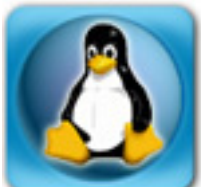

Ovih dana, kad temperature vrtoglavo rastu, na cijeni su naprave zvane "klima uređaj". Sistemcima je ovo doba posebno kritično zbog temperatura u server sobi koju bi trebalo hladiti i odovoditi višak topline. Time produžujemo vijek trajanja ne baš jeftine opreme te povećavamo pouzdanost 24-satnog rada. Međutim sistemci su na godišnjem odmoru, žele se opustiti i što manje brinuti o poslu kojeg preko godine ionako ima previše. No što ako se pokvari klima dok smo na godišnjem?

Ne bismo rado prekidali odmor kako bi konstatirali da se nešto od opreme zbog pregrijavanja pokvarilo, ne želimo dodatni posao, živciranje, financijske štete, gubitak podataka. Bili bismo mirniji kad bi, dok smo na odmoru, na neki način imali nadzor temperature u server sobi. Ipak, svakodnevni nadzor stvarao bi osjećaj da smo na poslu, a mi bismo se ipak rado opustili. Dolazimo na ideju da bi bilo zgodno samo dobiti alarm, mail poruku ili SMS. Uz pomoć već ranije objavljenih članaka s portala, nešto jeftinih komponenti i *open source* alata možemo to jednostavno napraviti.

Uzimamo [Cubieboard3 sa instaliranim Debianom](https://sysportal.carnet.hr/node/1421) [1] [\(Raspberry Pi](https://sysportal.carnet.hr/node/1392) [2]) pa na njega instaliramo [prijamnik za bežično očitanje temperature sa senzora](https://sysportal.carnet.hr/node/1511) [3]. [Očitane podatke temperature](https://sysportal.carnet.hr/node/1513) [4] treba nekako logirati te poslije obrađivati.

Za redirekciju izlaza i logiranje podataka se vrlo učinkovitom pokazala naredba:

```
$rtl_433 2>&1 | logger &
[1] 12006
```
Podaci se zapisuju simultano u */var/log/syslog* i */var/log/messages*.

```
Jul 7 06:16:33 localhost logger: Sensor temperature event:
Jul 7 06:16:33 localhost logger: protocol = Rubicson/Auriol, 36 bits
Jul 706:16:33 localhost logger: rid = 2d
Jul 7.06:16:33 localhost logger: temp = 25.7
Jul 7 06:16:33 localhost logger: 2d 81 01 f0 00
Jul 7 06:16:33 localhost logger: Temp: 25.7
Jul 7 06:16:33 localhost logger: Humidity: 0
Jul 7 06:17:30 localhost logger: Sensor temperature event:
Jul 7 06:17:30 localhost logger: protocol = Rubicson/Auriol, 36 bits
Jul 7.06:17:30 localhost logger: rid = 2d
Jul 7.06:17:30 localhost logger: temp = 25.8
Jul 7 06:17:30 localhost logger: 2d 81 02 f0 00
Jul 7 06:17:30 localhost logger: Temp: 25.8
Jul 7 06:17:30 localhost logger: Humidity: 0
Jul 7 06:18:27 localhost logger: Sensor temperature event:
Jul 7 06:18:27 localhost logger: protocol = Rubicson/Auriol, 36 bits
Jul 7 \t06:18:27 localhost logger: rid = 2d
Jul 7 06:18:27 localhost logger: temp = 25.8
Jul 7 06:18:27 localhost logger: 2d 81 02 f0 00
Jul 7 06:18:27 localhost logger: Temp: 25.8
Jul 7 06:18:27 localhost logger: Humidity: 0
Jul 7 06:19:24 localhost logger: Sensor temperature event:
```
Copyright ©2003.-2017. CARNet. Sva prava pridržana. Mail to portal-team(at)CARNet.hr

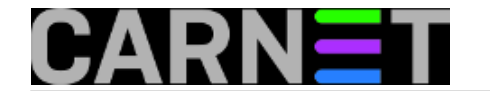

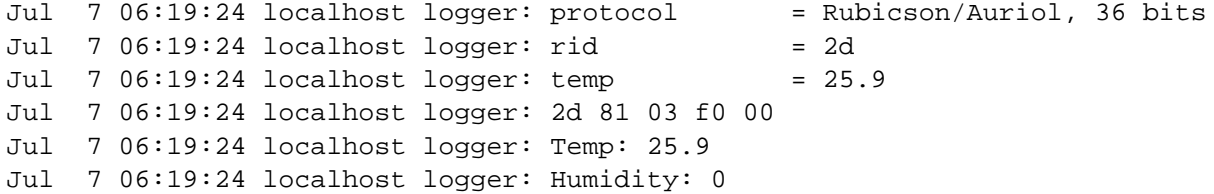

Za alarm mailove na našem Carnet Debian serveru otvorimo poseban *alias*, nazovimo ga npr. "senzor". Možete postaviti slanje alarma na više adresa koje koristite.

senzor: korisnik, korisnik@gmail.com, korisnik@yahoo.com

Zatim na Cubietruck Debianu instaliramo potrebnu podršku za slanje emailova iz komandne linije slijedećim paketima.

```
# apt-get install postfix mailutils
```
Postfix konfiguriramo kao "glupi" *mail relay* koji proslijeđuje poštu na *smtp* server. Za "System mail name" možete upisati *hostname* ako želite. Podatak nema uticaja na slanje email-a.

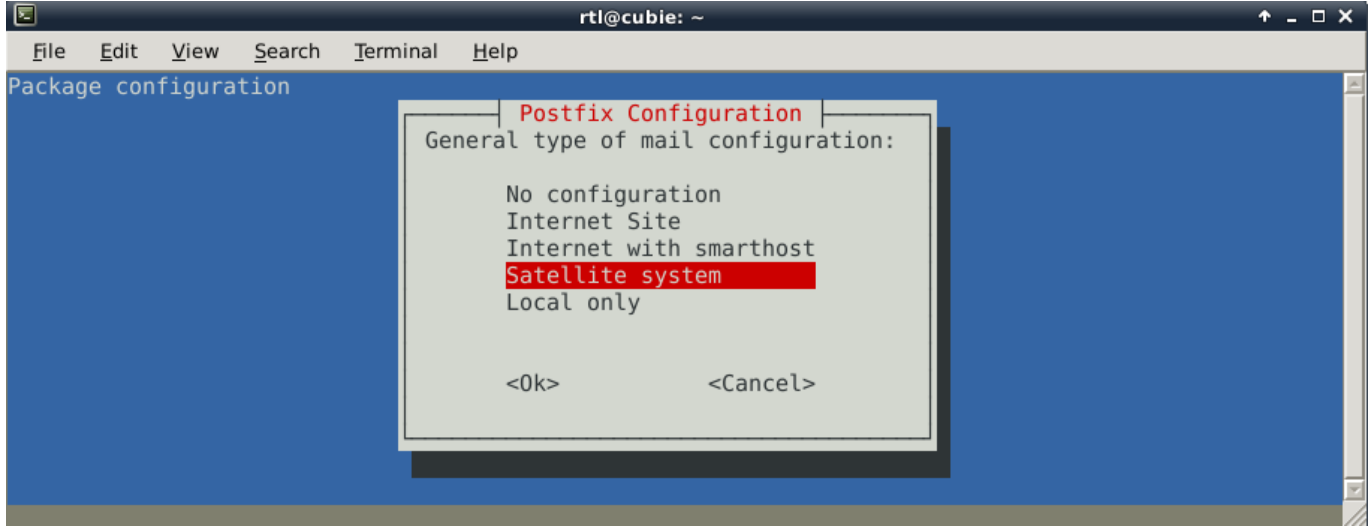

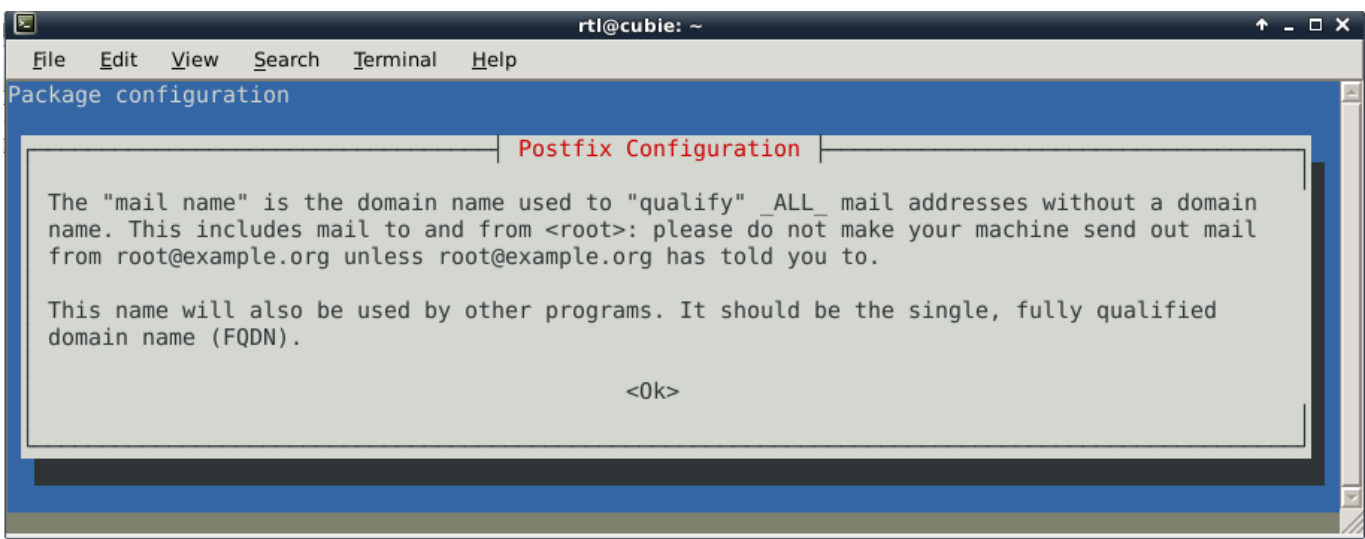

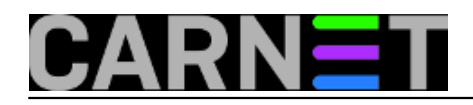

## **POZOR, temperatura u porastu!** Published on sys.portal (https://sysportal.carnet.hr)

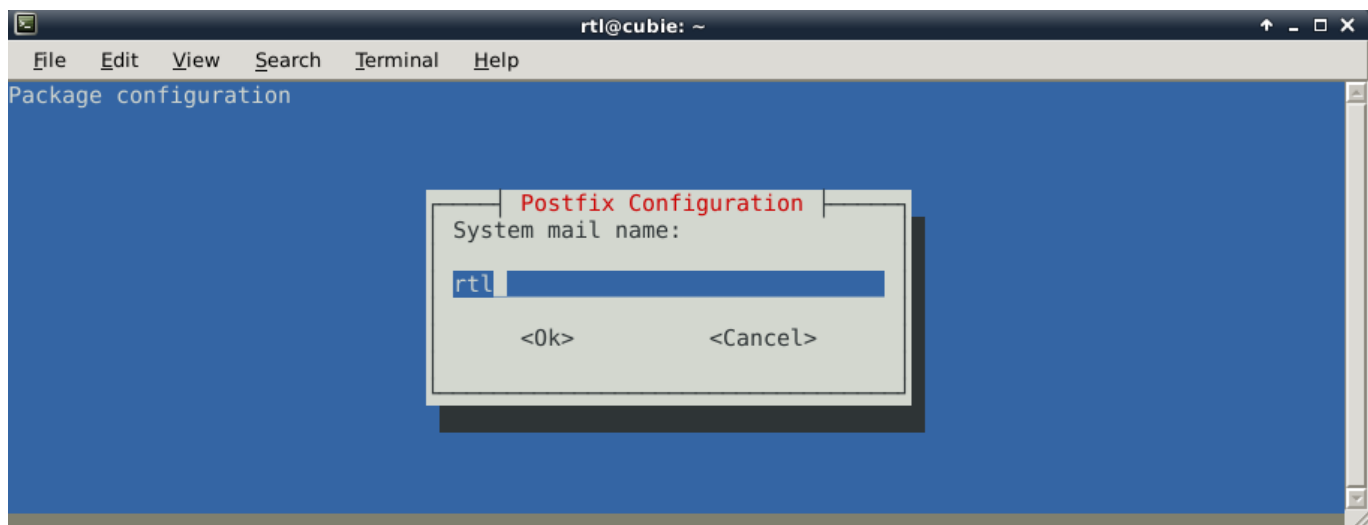

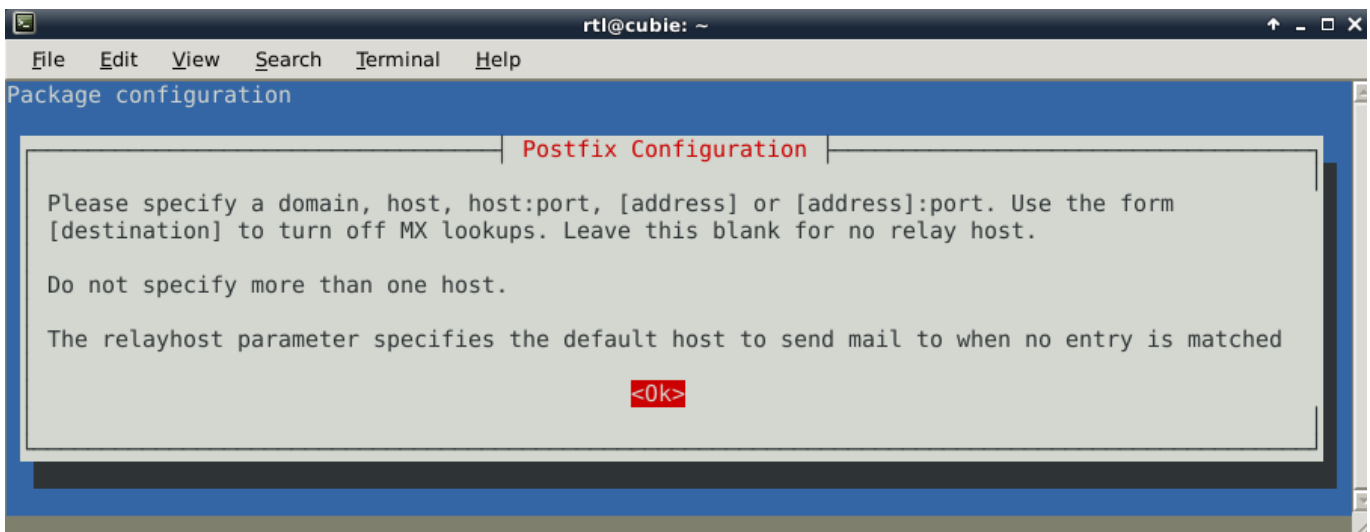

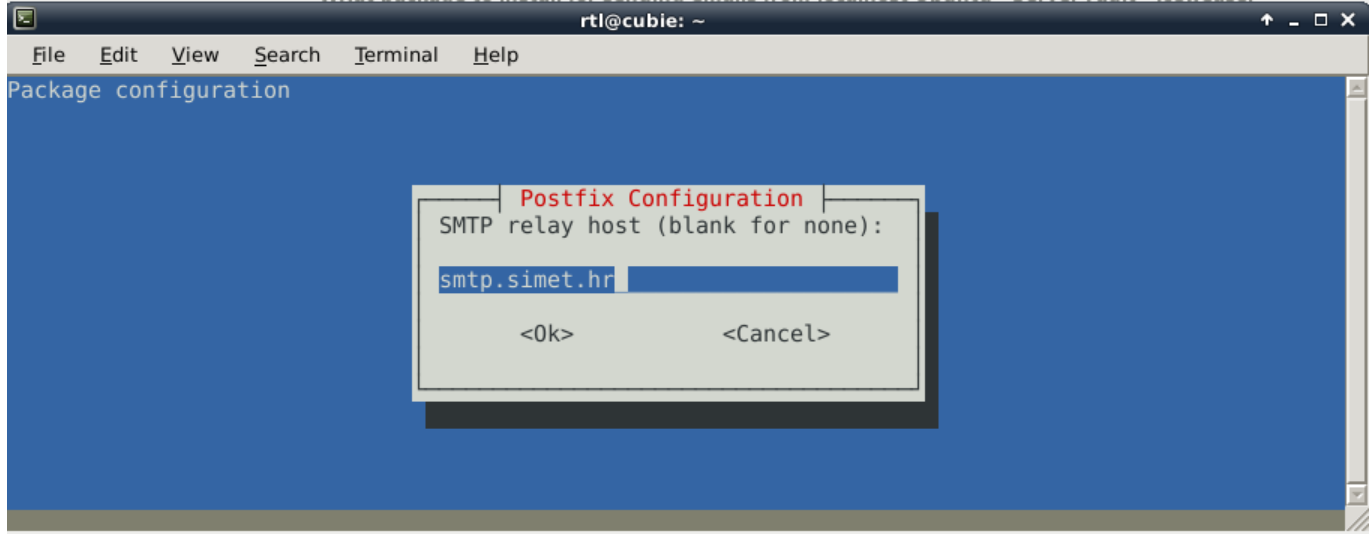

Isprobamo slanje emaila naredbom iz primjera:

\$echo "Ovo je sadrzaj poruke." | mailx -s "Probna poruka sa senzora temperature" senz or@domena.hr

Ako je poruka ispravno poslana, ostaje nam završni dio procedure. Po nekim preporukama temperatura u server sobi s klimom trebala biti oko 21°C u idealnim uvjetima, ali se ne bi trebala

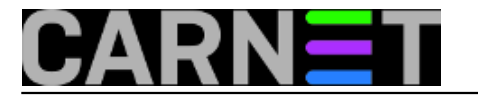

spuštati ispod 10 i ne bi trebala biti viša od 28°C, ovisno o režimu rada vaše klime. Možemo se složiti da temperatura preko 30°C treba "okinuti" mail upozorenja. Zadajemo kroz *crontab* slijedeći posao. "Ako pronađeš vrijednost temperature od 30°C u /var/log/messages šalji mail upozorenja. Provjeravaj log svakih 20 minuta i ne šalji "prazne" mailove "

Ovaj posao opisuje slijedeća naredba u crontab-u.

```
#crontab -e
#Radi provjeru temperature svakih 20 minuta
*/20 * * * * grep "Temp: 30.0" /var/log/messages | mail --exec 'set nonullbody' -s "P
OZOR temperatura u porastu ! " senzor@domena.hr
```
Napominjemo da možemo unijeti i nekoliko istih naredbi za više kritičnih temperatura. Da se ne desi slučajno da senzor "preskoči" neku "okruglo" zadanu znamenku. Stavimo npr. 30.5 30.6 30.7 30.8 i slično. S ovako podešenim sustavom ipak imamo dodatnu sigurnost da klima radi ispravno.

Neki sistemci, uključujući i mene, ako je to u vrijeme pametnih telefona više uopće moguće:) ne žele svakodnevno provjeravati mailove dok su na odmoru. U tom slučaju bi nam dobro došlo slanje SMSa. Takva usluga bi se vjerujem dala podesiti pomoću Carnet [Nagios](https://sysportal.carnet.hr/node/809) *[5]* sustava.

Ugodan odmor!

```
sri, 2015-07-08 12:58 - Goran ŠljivićKuharice: Linux [6]
Kategorije: Software [7]
Vote: 0
```
No votes yet

**Source URL:** https://sysportal.carnet.hr/node/1558?page=0

## **Links**

- [1] https://sysportal.carnet.hr/node/1421
- [2] https://sysportal.carnet.hr/node/1392
- [3] https://sysportal.carnet.hr/node/1511
- [4] https://sysportal.carnet.hr/node/1513
- [5] https://sysportal.carnet.hr/node/809
- [6] https://sysportal.carnet.hr/taxonomy/term/17
- [7] https://sysportal.carnet.hr/taxonomy/term/25